## SAP ABAP table T243D {Convert Sender Business Areas}

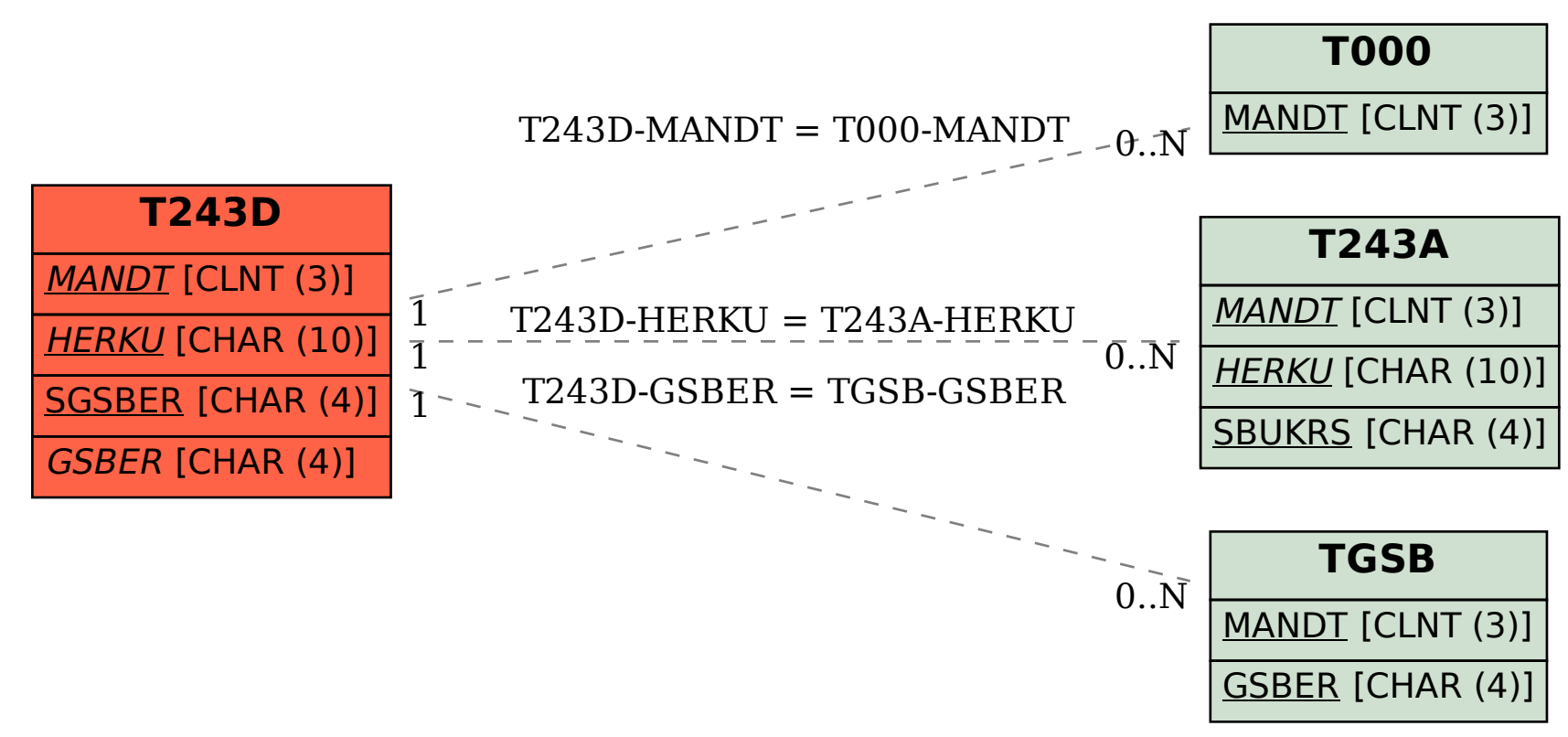